## МІНІСТЕРСТВО ОСВІТИ І НАУКИ УКРАЇНИ СУМСЬКИЙ НАЦІОНАЛЬНИЙ АГРАРНИЙ УНІВЕРСИТЕТ Кафедра проектування технічних систем

"ЗАТВЕРДЖУЮ" Завідувач кафедри «Проектування технічних систем»

**Ю.І.Семірненко** 2019 року

## РОБОЧА ПРОГРАМА НАВЧАЛЬНОЇ ДИСЦИПЛІНИ

#### Інженерна та комп'ютерна графіка

Спеціальність: 181 «Харчові технології»

Факультет: Харчових технологій

2019-2020 навчальний рік

Робоча програма з Інженерної такомп'ютерної графіки для студентів за спеціальністю 181 «Харчові технології »

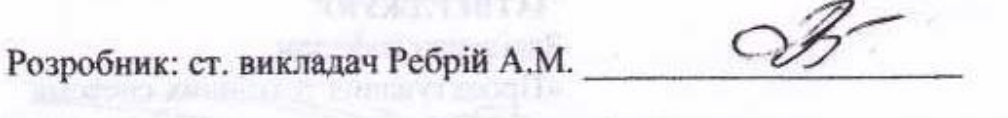

Робочу програму схвалено на засіданні кафедри проектування технічних систем

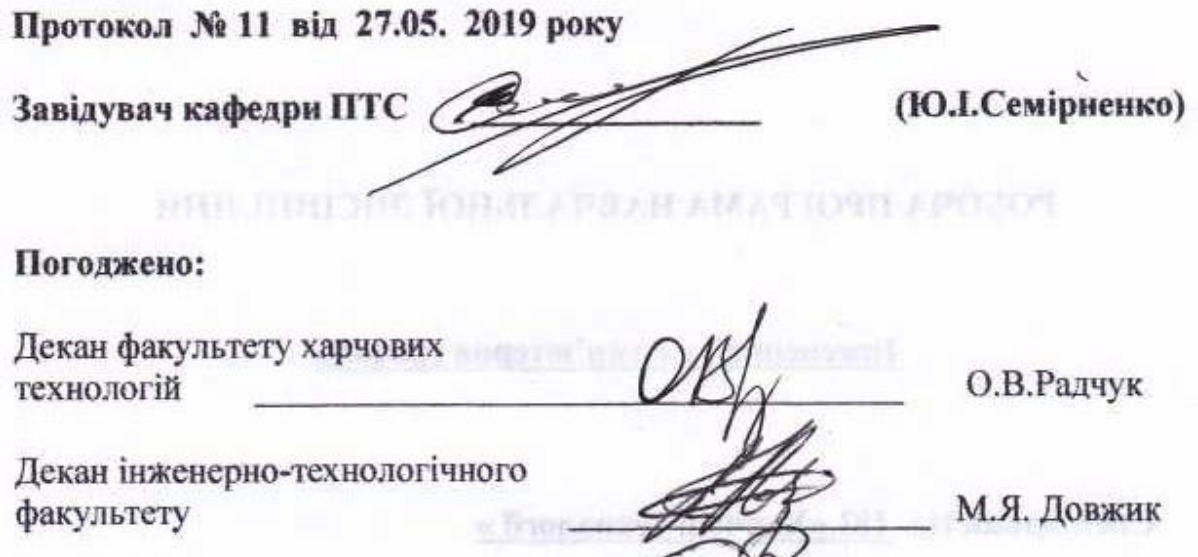

406

фонализов намечий статистий

2019 p.

Методист навчального відділу

Зареєстровано в електронній базі: дата

© СНАУ, 2019 рік © Ребрій А.М., 2019 рік

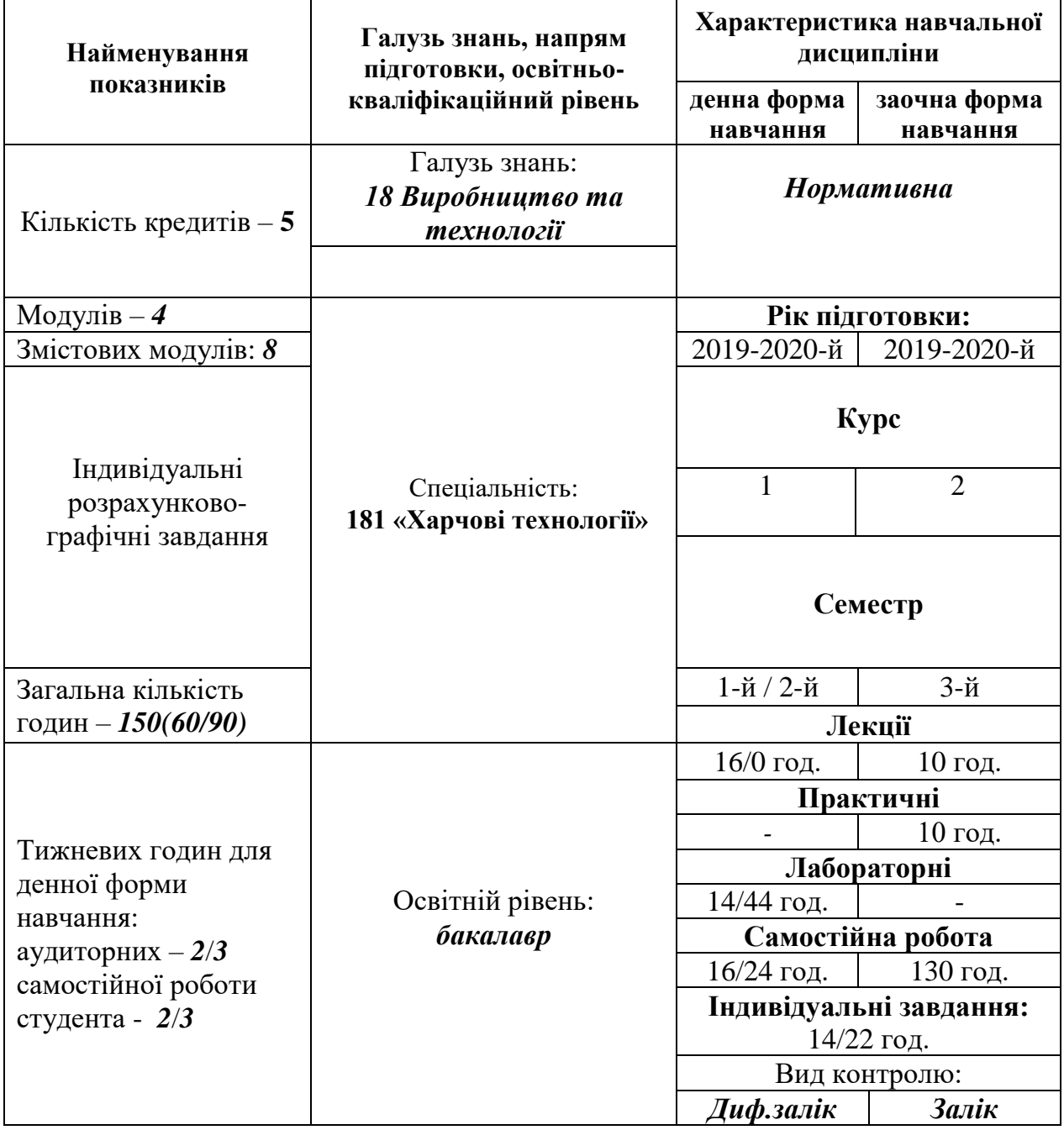

#### **1. Опис навчальної дисципліни**

Співвідношення кількості годин аудиторних занять до самостійної і індивідуальної роботи становить (%):

для денної форми навчання - 50/50 (74/76) для заочної форми навчання – 13/87 (20/130)

#### **2. Мета та завдання навчальної дисципліни**

**Мета:** формування у майбутніх фахівців глибоких теоретичних та практичних знань з питань читання та виконання креслень, вміння аналізувати геометричні форми, методам побудови зображень просторових форм на площині та способам рішення задач геометричного характеру по заданому зображенню цих форм, розвинути логічне мислення та просторове уявлення студентів, застосовувати графічні комп'ютерні програми для виконання графічних завдань.

Знання з навчальної дисципліни «Інженерна та комп'ютерна графіка» формують базові знання, необхідні для засвоєння спеціальних дисциплін, виконання студентами курсових та дипломних проектів і для майбутньої фахової діяльності. Дана дисципліна є основою графічної грамотності, яка має особливе значення в умовах сучасного виробництва, яке обладнане станками з програмним керуванням, системами автоматизованого управління.

**Завдання:** надбання навичок просторового уявлення, читання та складання наочних графічних зображень, навички користування основними положеннями єдиної системи конструкторської документації (ЄСКД), державними стандартами, довідковою літературою.

### *У результаті вивчення навчальної дисципліни студент повинен:* **знати:**

- шляхи пошуку, оброблення й аналізу інформації з різних джерел і вирішення конкретних задач із використанням інформаційних і комунікаційних технологій;
- вимоги стандартів до виконання креслень;
- правила оформлення креслень, існуючі формати, масштаби, типи ліній, креслярські шрифти;
- методи проектування елементів простору на комплексному кресленні;
- способи проектування, існуючі види, правила виконання розрізів, перерізів, загальні положення побудови геометричних поверхонь;
- існуючі аксонометричні проекції;
- стандартні різьби, правила позначення різьб та різьбових з'єднань;
- вимоги до оформлення будівельних креслень;
- вимоги до оформлення креслень загального виду;
- шляхи застосовування інформаційних та комунікаційних технології для інформаційного забезпечення професійної діяльності та проведення досліджень прикладного характеру;
- методи застосування сучасного програмного забезпечення у професійній діяльності;
- програмне та технічне забезпечення комп'ютерної графіки;
- основи графічного подання інформації;
- основні параметри графічних систем;
- правила виконання креслень на ПЕОМ;
- Уміти застосовувати інформаційні та комунікаційні технології для інформаційного забезпечення професійної діяльності та проведення досліджень прикладного характеру.

#### **вміти:**

- здійснювати пошук, оброблення й аналізу інформації з різних джерел і вирішення конкретних задач із використанням інформаційних і комунікаційних технологій;
- вибрати формат, оформити креслення, заповнити штамп основного надпису;
- будувати спряження та лекальні криві, наносити розміри на кресленнях деталей;
- креслити види, розрізи, перерізи;
- будувати аксонометричні проекції поверхонь та деталей;
- накреслити болт, гайку, шайбу та спрощене зображення різьбового з'єднання;
- застосувати сучасне програмне забезпечення у професійній діяльності;
- застосовувати інформаційні та комунікаційні технології для інформаційного забезпечення професійної діяльності та проведення досліджень прикладного характеру;
- накреслити схему технологічного процесу за допомогою комп'ютерної графіки;
- будувати генеральний план, будівельний план цеху;
- будувати креслення загального виду;
- будувати основні елементи креслень (геометричні примітиви); схеми у графічних системах ;
- виконувати креслення 3-D моделей.

#### **3. Програма навчальної дисципліни (Затверджено вченою радою СНАУ Протокол № 10 від 23.04.2018 року) Осінній семестр**

#### **Змістовий модуль 1.** *Геометричне креслення*

#### **Тема 1. Вступ. ЕСКД. Оформлення креслень.**

Предмет і методи навчання. Види навчальної діяльності студентів і навчальних занять. Самостійна робота студентів, види індивідуальних занять. Рекомендована навчально-методична література.

Сутність навчальної дисципліни «Інженерна і комп'ютерна графіка», її завдання та роль у підготовці інженерів-технологів.

Єдина система конструкторської документації (ЄСКД). Формати. Масштаби. Типи ліній. Типи шрифтів.

Ділення кола на рівні частини.

## **Змістовий модуль 2. Паралельне та ортогональне проектування. Метод Монжа.**

### **Тема 2**: **Паралельне та ортогональне проектування. Створення та зображення поверхонь. Багатогранники та поверхні обертання.**

Види проекційних систем. Паралельне проектування та його властивості. Епюр Монжа. Зображення на епюрі точки, прямої та площини.

Зображення багатогранників та поверхонь обертання (призма, піраміда, циліндр, конус, сфера).

# **Тема 3: Переріз поверхонь проектуючою площиною. Перетин поверхонь.**

Перетин багатогранників (призма, піраміда) площиною окремого та загального положення.

Перетин поверхонь обертання (циліндр, конус, сфера) площиною окремого та загального положення.

Взаємний перетин поверхонь (призма, піраміда, циліндр, конус, сфера).

## **Тема 4: Аксонометричні проекції.**

Аксонометрія. Основні поняття та визначення.

Види аксонометричних проекцій. Прямокутна та косокутна аксонометрія. Показники спотворення по осях. Аксонометрія поверхонь (призма, піраміда, циліндр, конус, сфера).

Побудова геометричних фігур в аксонометрії.

#### **Змістовий модуль 3. Технічне креслення.**

## **Тема 5: ЕСКД. Правила нанесення розмірів на кресленнях. Спряження. Лекальні криві.**

Правила нанесення розмірів на кресленнях. ГОСТ 2.307-68.

Процес нанесення розмірів.

Правила нанесення лінійних розмірів, правила нанесення радіальних та діаметральних розмірів, правила позначення уклону та конусності.

Основні типи спряження відомі з геометрії. Спряження. Основні поняття та визначення. Знаходження центу спряження та точок спряження.

Спряження прямих,що перетинаються, спряження прямої та кола, спряження двох кіл. Лекальні криві.

## **Тема 6**: **Проекційне креслення. Вигляди, розрізи, перерізи.**

Види проекційних систем. Види, основні та додаткові. Розрізи. Перерізи. Горизонтальні та вертикальні розрізи та перерізи.

Прості та складні розрізи та перерізи. Похилі перерізи.

### **Тема 7: Різьби та різьбові з'єднання.**

Різьба, основні характеристики, параметри та визначення. Класифікація різьб. Позначення різьб на кресленнях.

Стандартні нарізки.

Умовні позначення різьбових з'єднань. Болтове з'єднання.

Умовності та спрощення при зображенні зубчастих передач.

З'єднання гвинтом.

Шпонкове з'єднання.

### **Змістовий модуль 4. Будівельне креслення.**

## **Тема 8: Будівельне креслення. Генеральний план. Плани цехів.**

Загальні відомості про будівельні креслення.

Види будівельних креслень. Плани, фасади, розрізи.

Основні поняття та визначення. Вимоги до оформлення будівельних креслень. Побудова планів цехів.

Генеральні плани. Зміст і оформлення креслень генеральних планів.

Умовні зображення та знаки, які використовують при виконанні генеральних планів.

### **Тема 9: Читання та виконання креслень загального виду, документація до них.**

Креслення загального виду. Основні поняття та визначення.

Деталювання креслень загального виду.

Читання креслень загального виду. Оформлення креслень загального виду. Зміст складальних креслень.

Оформлення складальних креслень.

### **Весняний семестр**

## **Змістовий модуль 1. Двомірне моделювання. Техніка створення креслення**

**Тема 1. Загальні відомості про систему. Типи документів. Інтерфейс основного документа.**

Ввідний інструктаж з техніки безпеки.

Загальні відомості про систему.

Типи документів системи.

Інтерфейс системи.

Інтерфейс основного документа.

**Тема 2. Техніка створення креслення. Настроювання параметрів листа. Робота з стрічкою параметрів та панеллю спеціального керування.**

Настроювання параметрів листа, систем координат.

Створення видів і робота з видами.

Робота із стрічкою параметрів.

Робота з панеллю спеціального керування.

Способи переривання команд.

Настройка параметрів друку.

Опис елементів керування.

Друк текстових документів і специфікацій.

## **Змістовий модуль 2. Двомірне моделювання. Методи побудов. Тема 3. Методи побудов та стиль графічних примітивів.**

Об'єктна прив'язка (локальна та глобальна).

Системна панель «Геометрія». Геометричні побудови. Методи побудов. Побудова відрізків. Побудова кола. Побудова дуг. Допоміжні побудови. Побудова лекальних кривих. Безперервне введення об'єктів. Побудова прямокутників та багатокутників. Допоміжні побудови.

Графічне завдання «Графічні примітиви».

## **Тема 4. Редагування креслення.**

Способи переривання команд. Скасування і повтор дій. Виділення об'єктів і скасування виділення. Редагування зображення. Зрушення об'єктів. Обертання об'єктів.

Масштабування об'єктів. Симетричне відображення об'єктів. Копіювання об'єктів. Деформація об'єктів.

**Тема 5. Будівельне креслення. План цеху. Генеральний план. Нанесення розмірів на будівельних кресленнях.**

Побудова фасок та спряження. Побудова еліпсів. Допоміжні побудови (паралельні, перпендикулярні, дотичні прямі). Штрихування.

Нанесення лінійних розмірів. Нанесення радіальних та діаметральних розмірів. Нанесення кутових розмірів.

Графічне завдання «План цеху підприємства харчової промисловості».

Графічне завдання «Генеральний план підприємства харчової промисловості».

# **Тема 6. Технологічні схеми підприємств харчової промисловості.**

Побудова багатокутників.

Використання геометричного калькулятора.

Видалення об'єктів.

Заповнення основного напису креслення.

Графічне завдання «Технологічна схема підприємства харчової промисловості».

## **Змістовий модуль 3. Тримірне моделювання . Техніка створення креслення.**

**Тема 7. Створення ескізу для побудови моделі обладнання.** Інтерфейс системи.

Знайомство з документом «Деталь».

### **Тема 8. Створення геометричної моделі . Техніка створення креслення. Оформлення креслення.**

Введення параметрів для примітиву вибраного із списку типу.

Виконання переміщення плоскої фігури в просторі, слід від якого визначає форму примітиву .

Система Solid Edge.Система Компас Shaft plus.

Система КОМПАС-Spring. Система T-FLEX CAD

**Тема 9. Редагування креслення в 3D.**

Формоутворюючі операції. Обертання ескізу навколо осі, що лежить в площині ескізу.

Витискування ескізу в напрямі, перпендикулярному площині ескізу.

**Змістовий модуль 4. Тримірне моделювання. Методи побудов.**

## **Тема 10. Настройка параметрів системи в 3D. Система Компас-графік. Техніка створення креслення. Оформлення креслення.**

Дерево побудови. Робота з площинами. Формоутворюючі операції.

Виконання креслення геометричної моделі технологічного обладнання підприємств харчової промисловості.

**Тема 11. 3-D моделювання деталей технологічного обладнання та схем підприємств харчових виробництв.**

Формоутворюючі операції.

Креслення технологічної схеми підприємства харчової промисловості.

| $\sim$ $\mu$ , $\sim$ $\sim$ $\mu$ $\sim$ $\sim$ $\sim$ $\sim$ $\sim$ $\sim$ $\sim$ |                             |              |   |        |              |      |    |   |                |     |     |      |
|-------------------------------------------------------------------------------------|-----------------------------|--------------|---|--------|--------------|------|----|---|----------------|-----|-----|------|
| Назви змістових                                                                     | Кількість годин             |              |   |        |              |      |    |   |                |     |     |      |
| модулів і тем                                                                       | денна форма                 |              |   |        | Заочна форма |      |    |   |                |     |     |      |
|                                                                                     | $y_{CLO - z}$<br>тому числі |              |   | усього | тому числі   |      |    |   |                |     |     |      |
|                                                                                     | Г0                          | Л            | П | лаб    | інд          | c.p. |    | Л | $\mathbf{\Pi}$ | лаб | інд | c.p. |
|                                                                                     | 2                           | $\mathbf{3}$ | 4 | 5      | 6            | 7    | 8  | 9 | 10             | 11  | 12  | 13   |
| Осінній семестр                                                                     |                             |              |   |        |              |      |    |   |                |     |     |      |
| Модуль 1. Геометричне креслення. Паралельне та ортогональне                         |                             |              |   |        |              |      |    |   |                |     |     |      |
| проектування. Метод Монжа.                                                          |                             |              |   |        |              |      |    |   |                |     |     |      |
| Змістовий модуль 1. Геометричне креслення                                           |                             |              |   |        |              |      |    |   |                |     |     |      |
| Тема 1. Вступ.                                                                      | 6                           |              |   |        |              |      | 20 |   |                |     |     | 20   |

**4. Структура навчальної дисципліни**

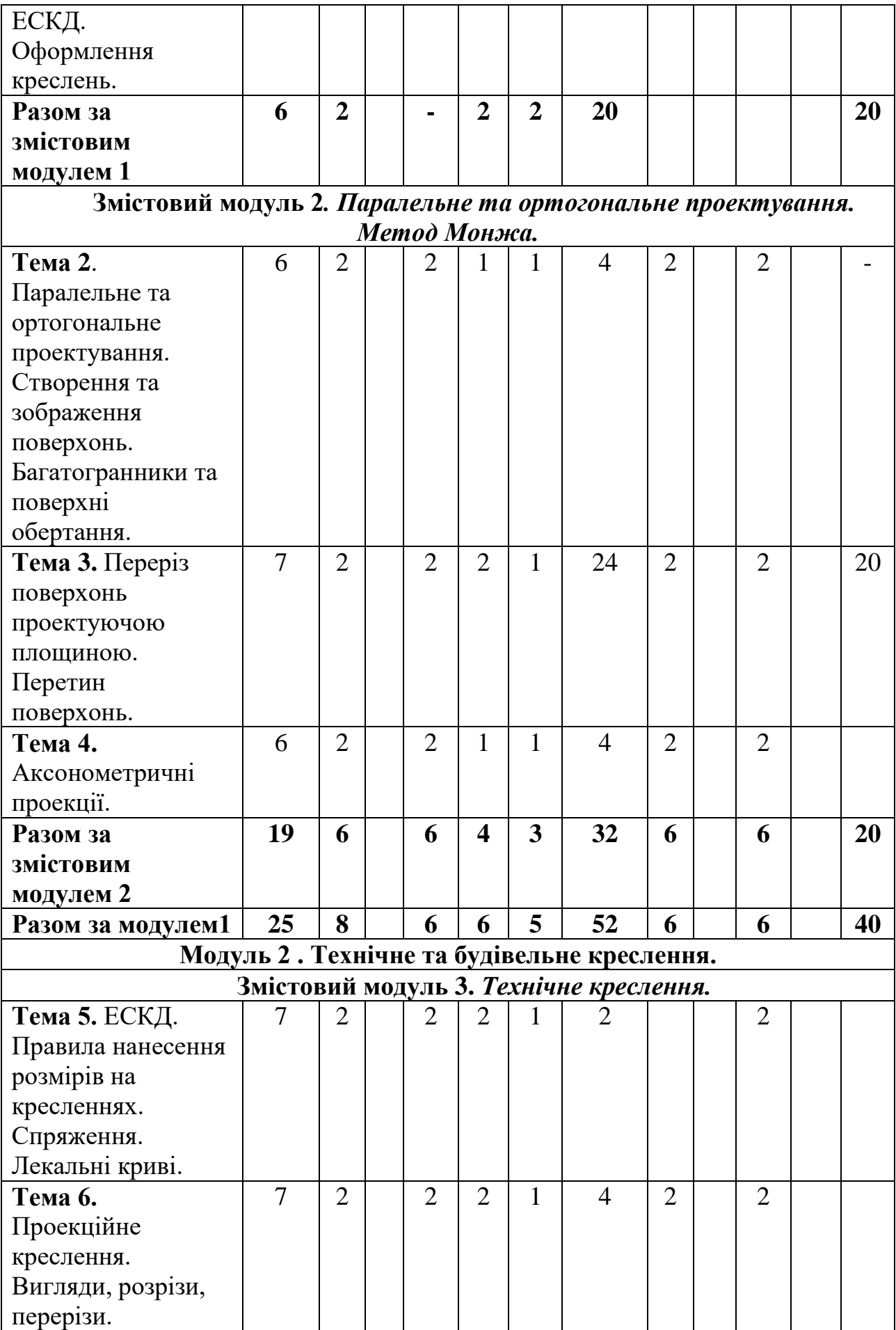

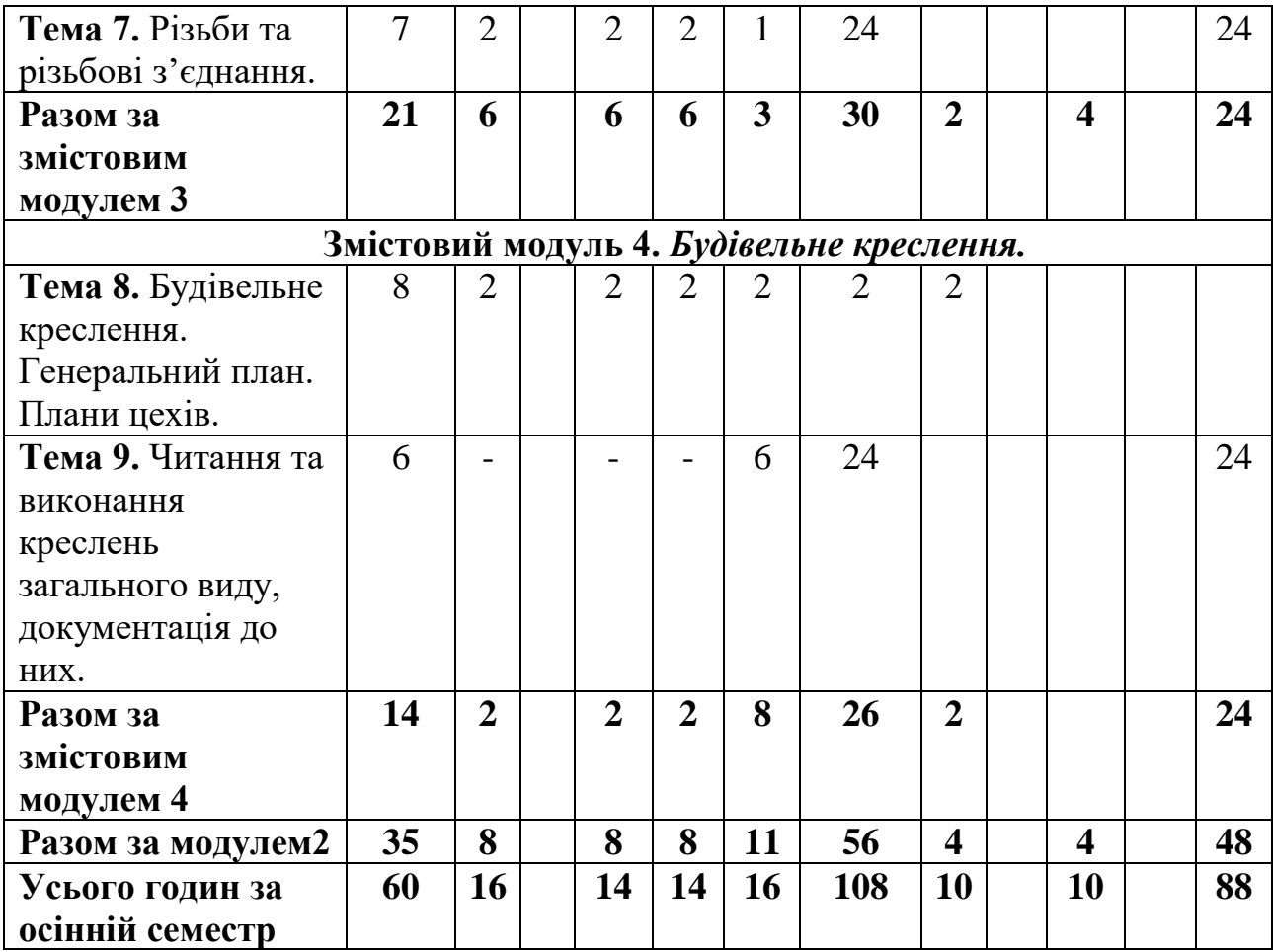

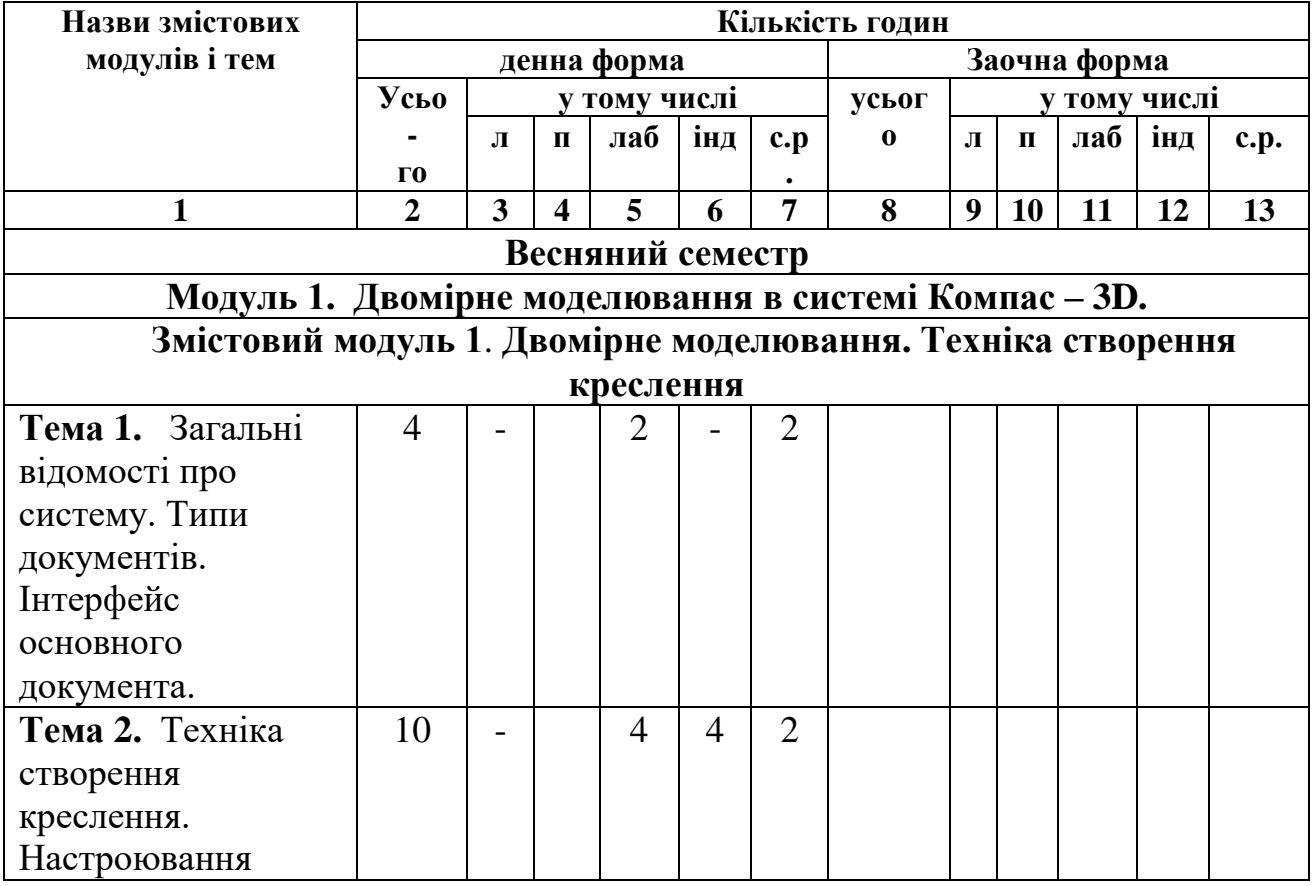

10

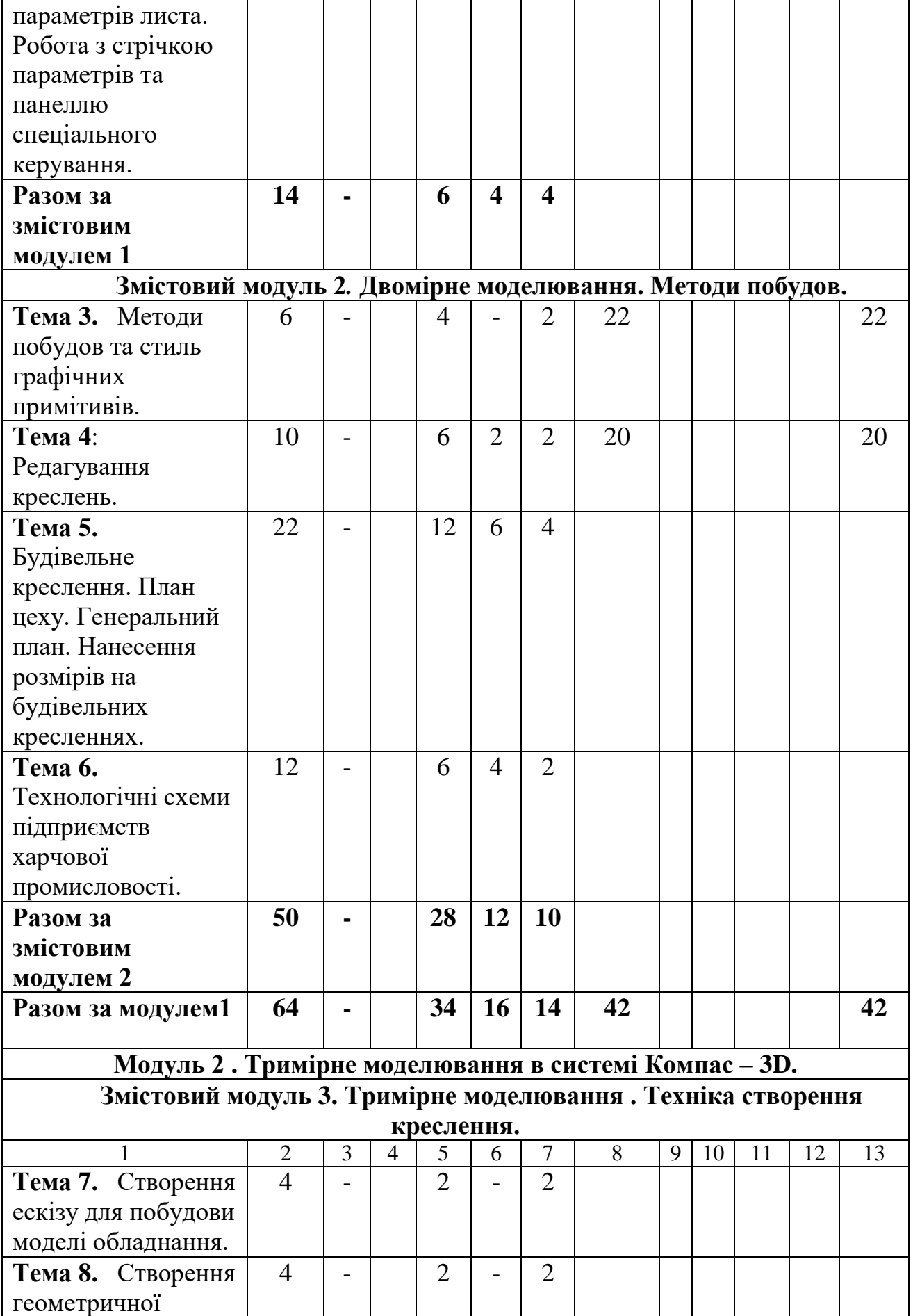

11

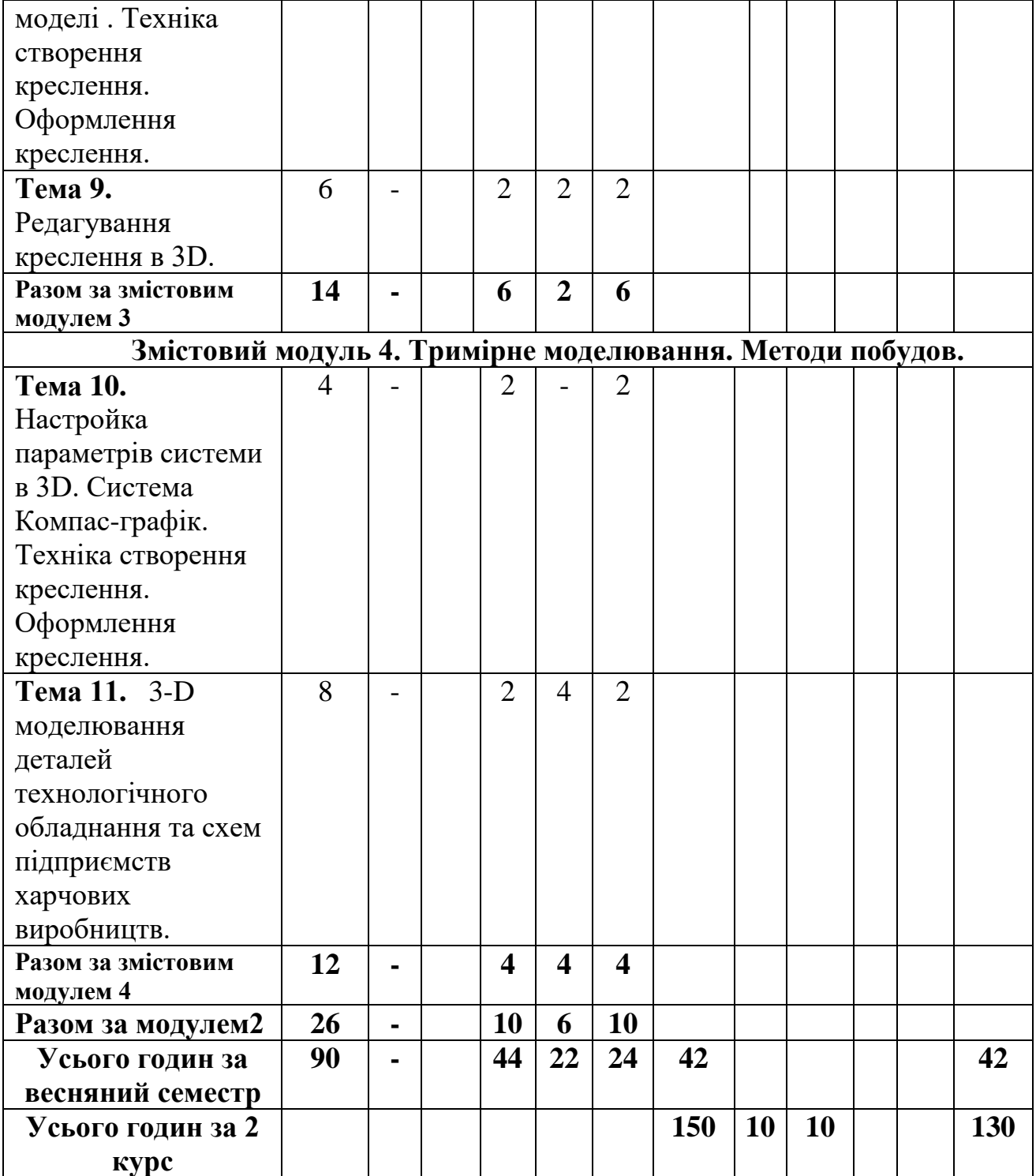

#### **5. Теми та план лекційних занять (денна форма навчання) Осінній семестр**

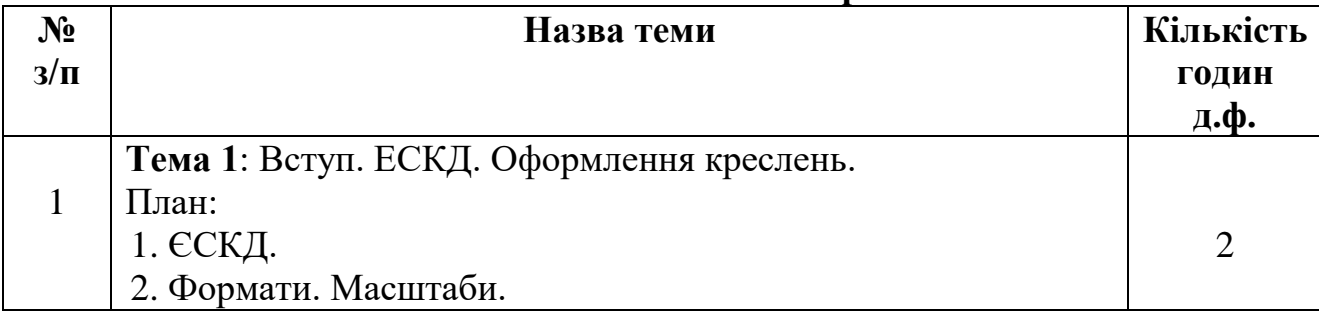

12

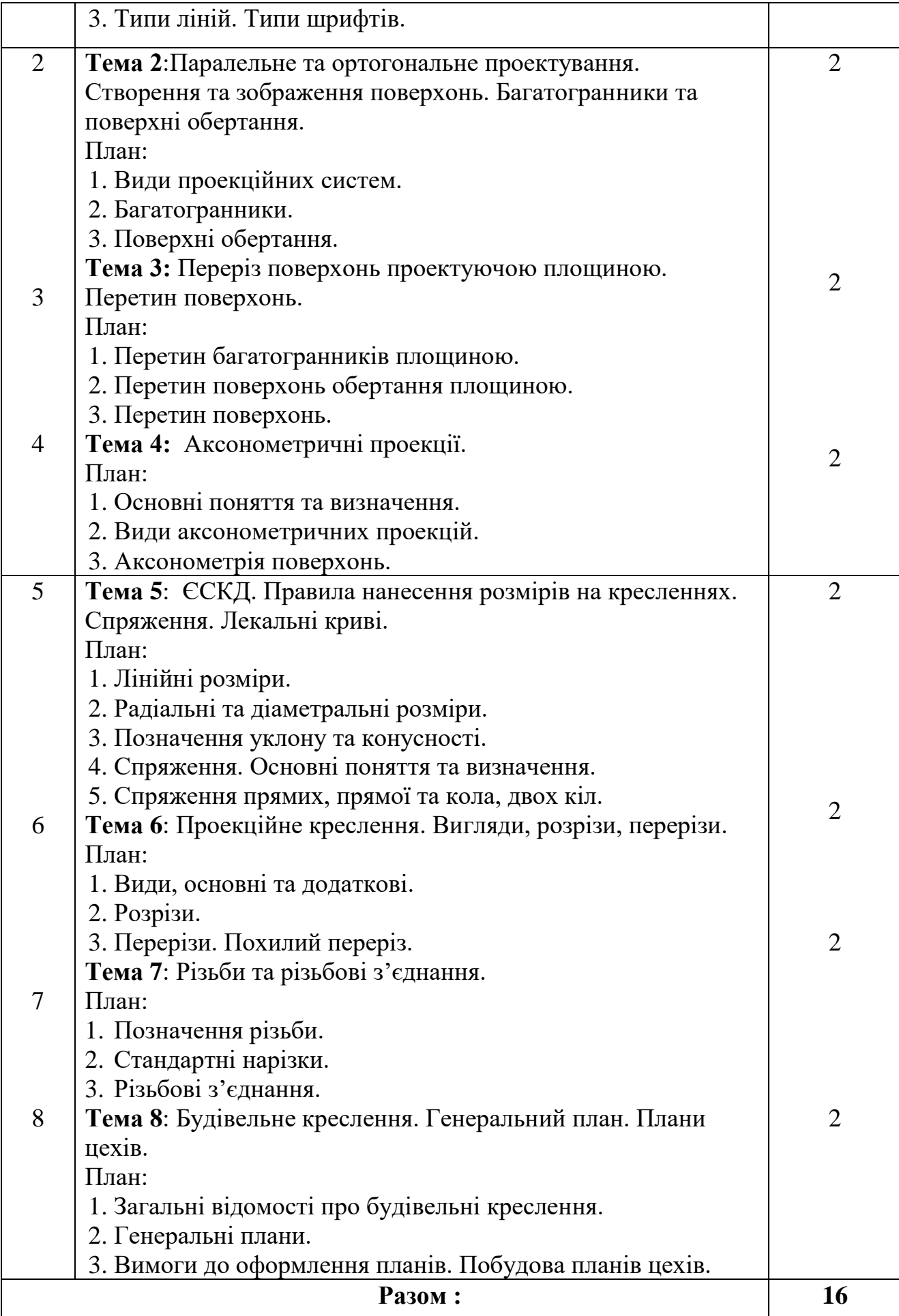

| $N_2$          | Назва теми                                                | Кількість      |
|----------------|-----------------------------------------------------------|----------------|
| $3/\Pi$        |                                                           | ГОДИН          |
|                |                                                           | $3.\n$ ф.      |
| $\mathbf{1}$   | Тема 1: Паралельне та ортогональне проектування.          | $\overline{2}$ |
|                | Створення та зображення поверхонь. Багатогранники та      |                |
|                | поверхні обертання.                                       |                |
|                | План:                                                     |                |
|                | 1. Види проекційних систем.                               |                |
|                | 2. Багатогранники.                                        |                |
|                | 3. Поверхні обертання.                                    |                |
| 2              | Тема 2: Переріз поверхонь проектуючою площиною.           | $\overline{2}$ |
|                | Перетин поверхонь.                                        |                |
|                | План:                                                     |                |
|                | 1. Перетин багатогранників площиною.                      |                |
|                | 2. Перетин поверхонь обертання площиною.                  |                |
|                | 3. Перетин поверхонь.                                     |                |
| 3              | Тема 3: Аксонометричні проекції.                          | $\overline{2}$ |
|                | План:                                                     |                |
|                | 1. Основні поняття та визначення.                         |                |
|                | 2. Види аксонометричних проекцій.                         |                |
|                | 3. Аксонометрія поверхонь.                                |                |
| $\overline{4}$ | Тема 4: Проекційне креслення. Вигляди, розрізи, перерізи. | $\overline{2}$ |
|                | План:                                                     |                |
|                | Види, основні та додаткові.                               |                |
|                | 2. Розрізи.                                               |                |
|                | 3. Перерізи. Похилий переріз.                             | $\overline{2}$ |
| 5              | Тема 5: Будівельне креслення. Генеральний план. Плани     |                |
|                | цехів.                                                    |                |
|                | План:                                                     |                |
|                | 1. Загальні відомості про будівельні креслення.           |                |
|                | 2. Генеральні плани.                                      |                |
|                | Вимоги до оформлення планів. Побудова планів цехів.       |                |
|                | Разом за 2 курс:                                          | 10             |

**Теми та план лекційних занять (заочна форма навчання) 2 курс**

## **6. Теми лабораторних занять (денна форма навчання) Осінній семестр**

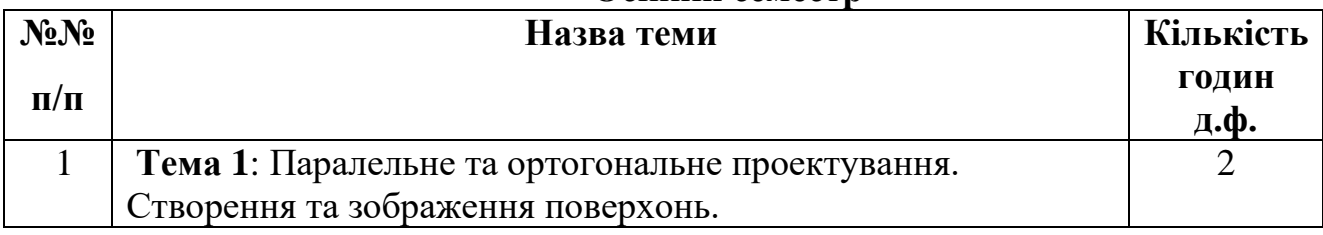

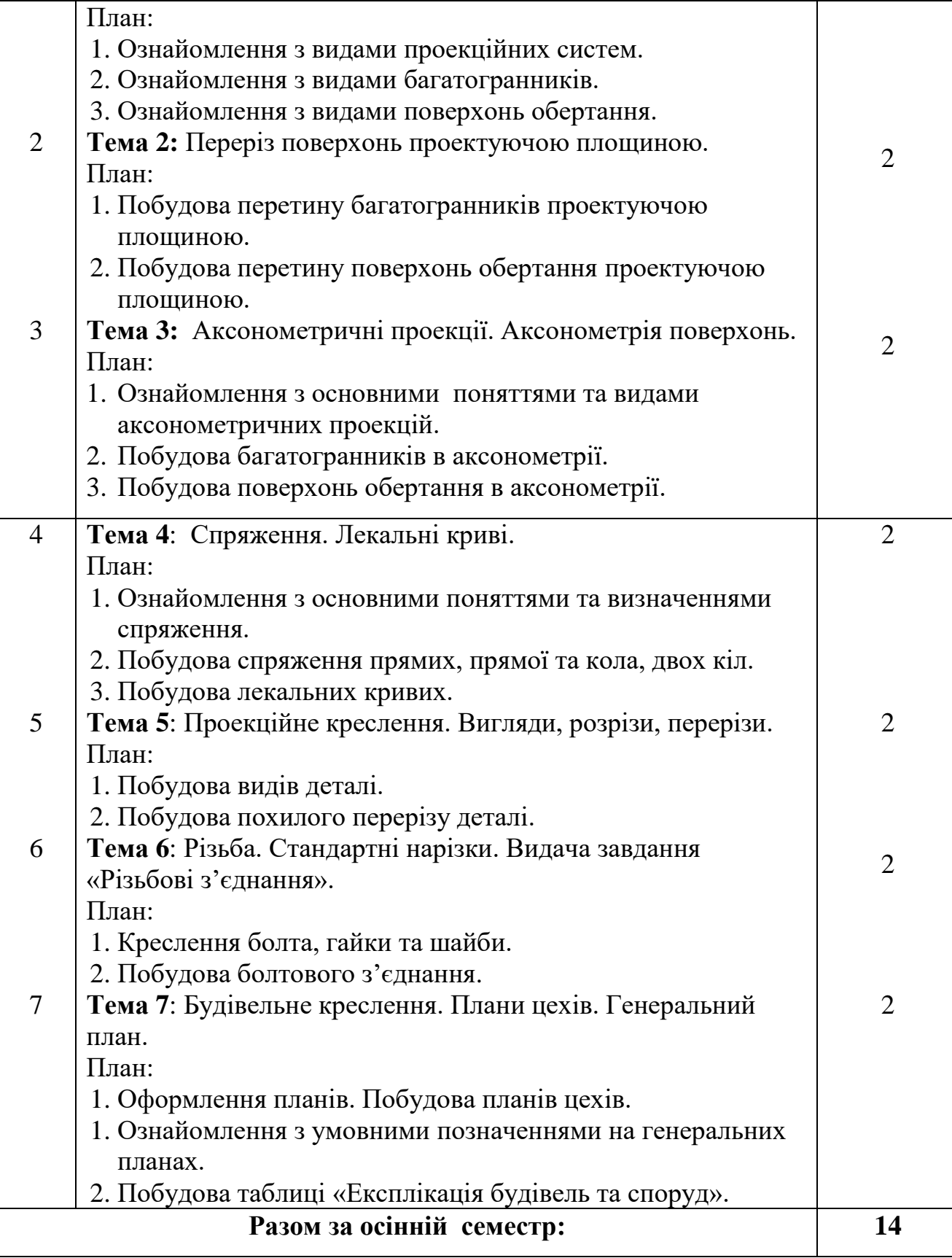

# **Весняний семестр**

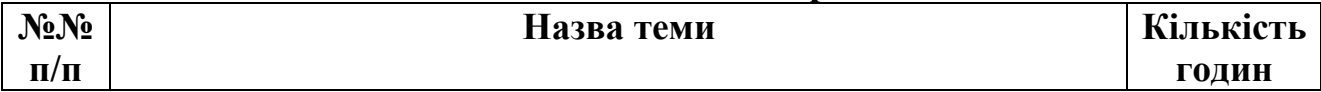

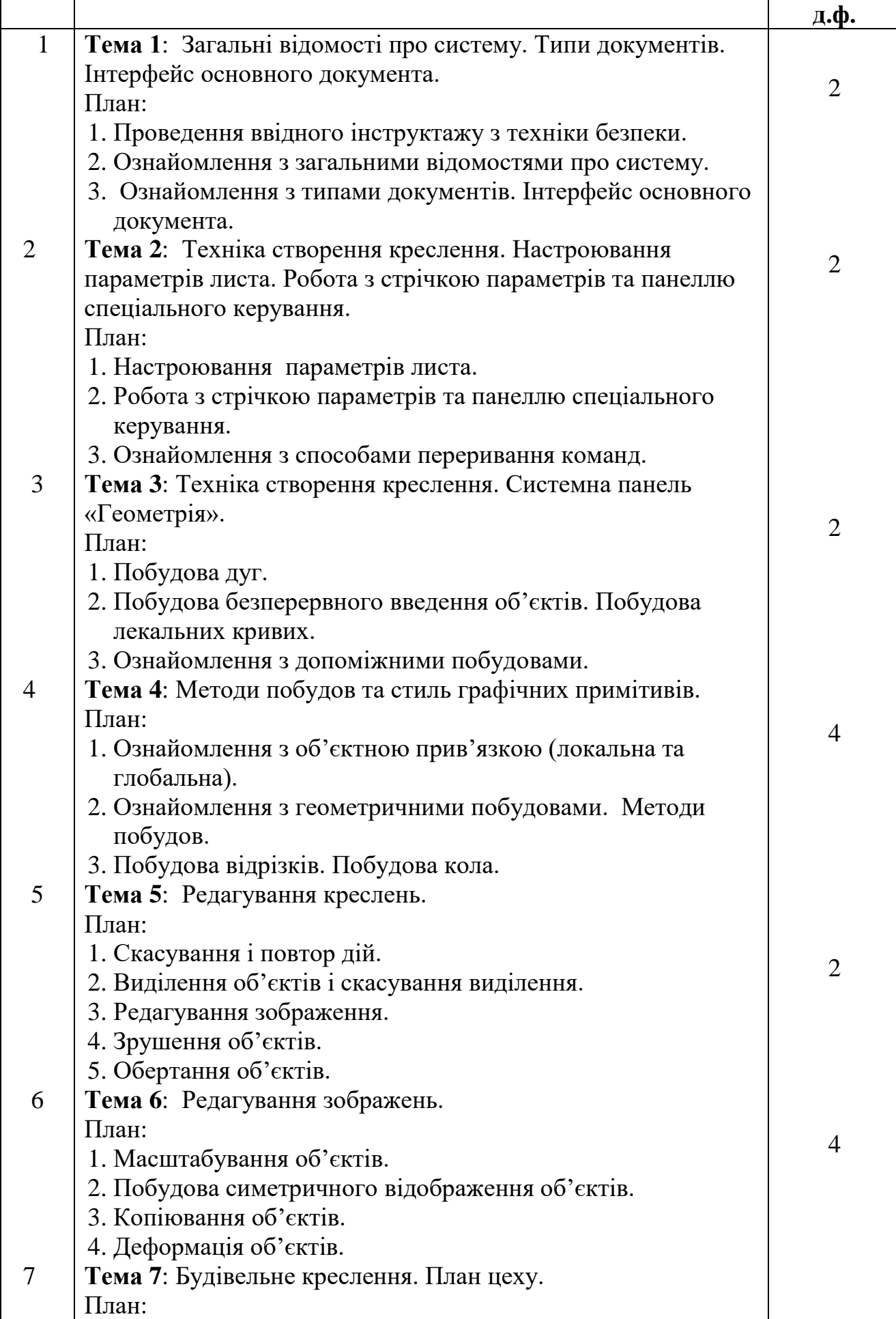

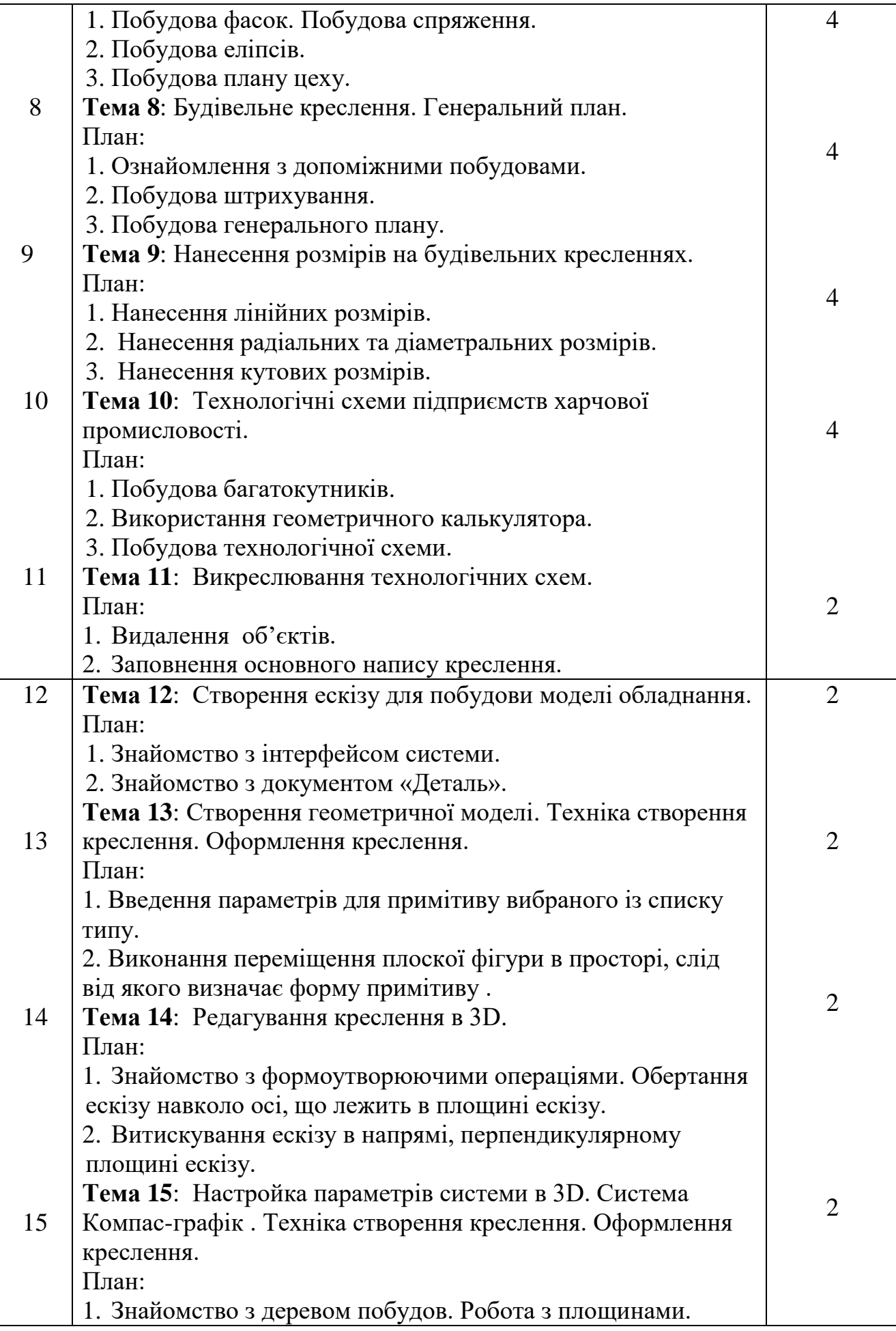

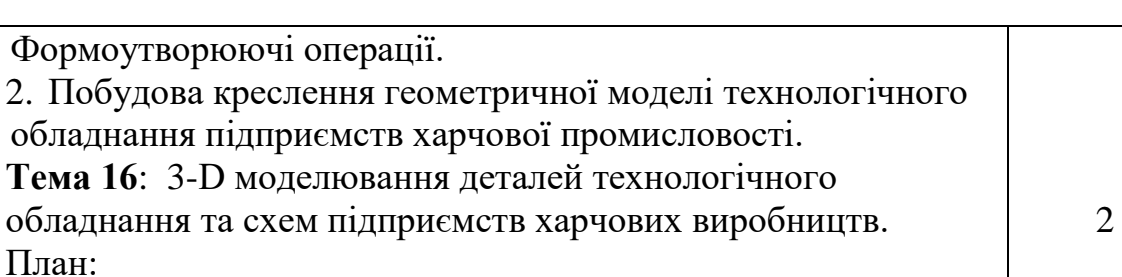

1. Знайомство з формоутворюючими операціями.

16

2. Побудова креслення технологічної схеми підприємства харчової промисловості.

**Разом за весняний семестр 44**

# **Теми практичних занять (заочна форма навчання)**

**2 курс**

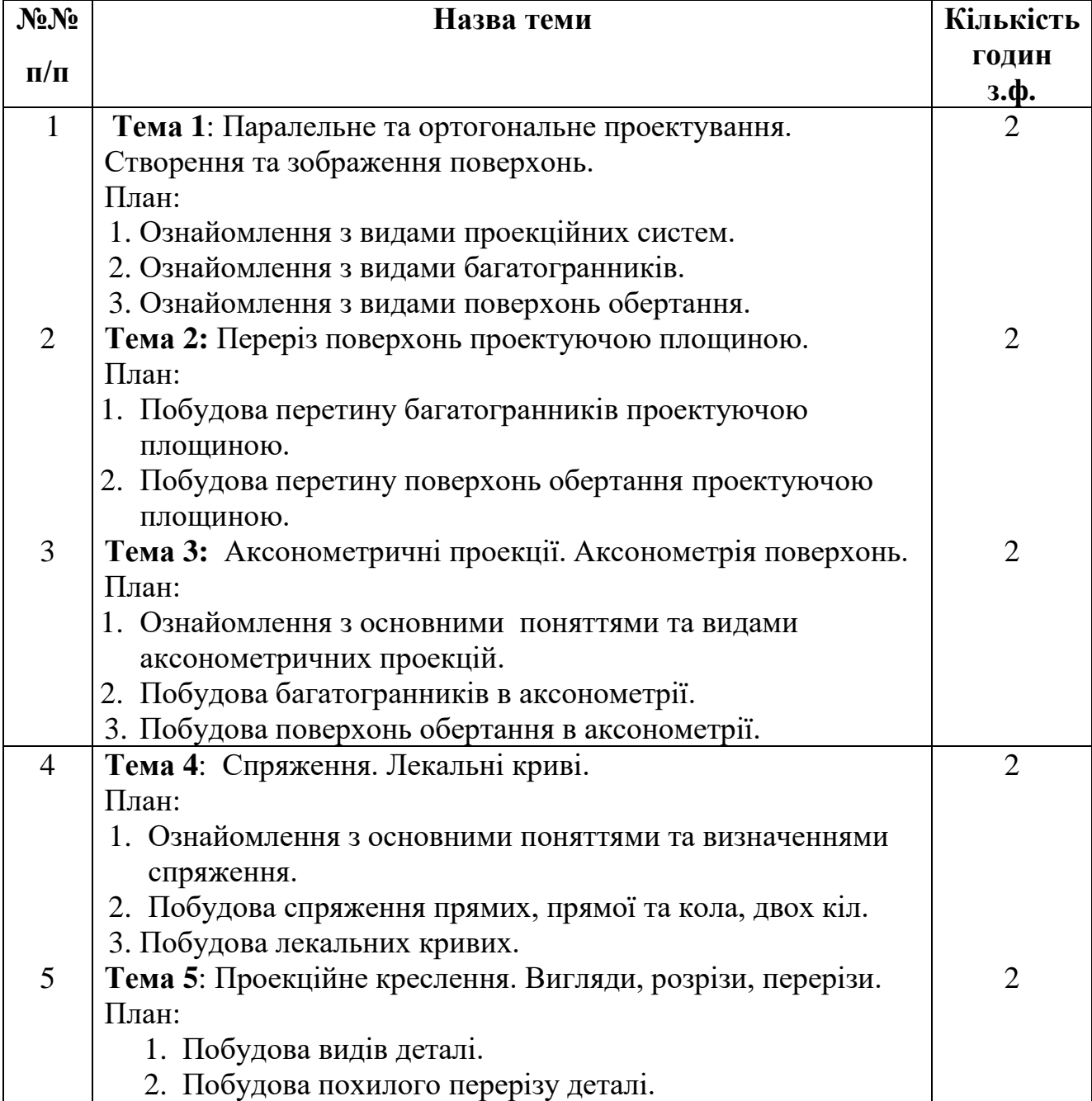

# **Разом за 2 курс: 10**

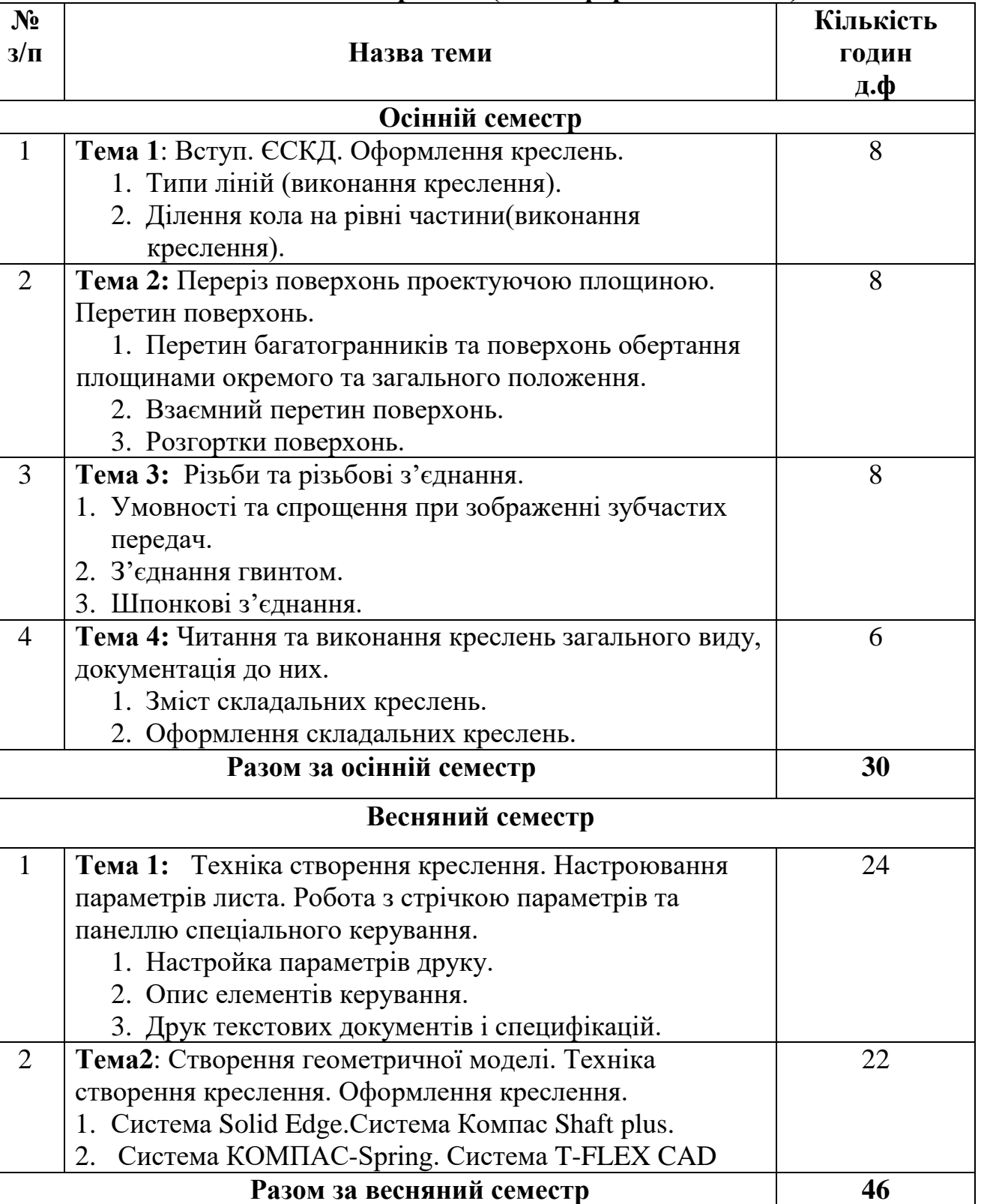

# **7.Самостійна робота (денна форма навчання)**

## **Самостійна робота (заочна форма навчання)**

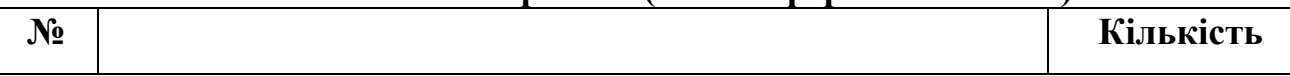

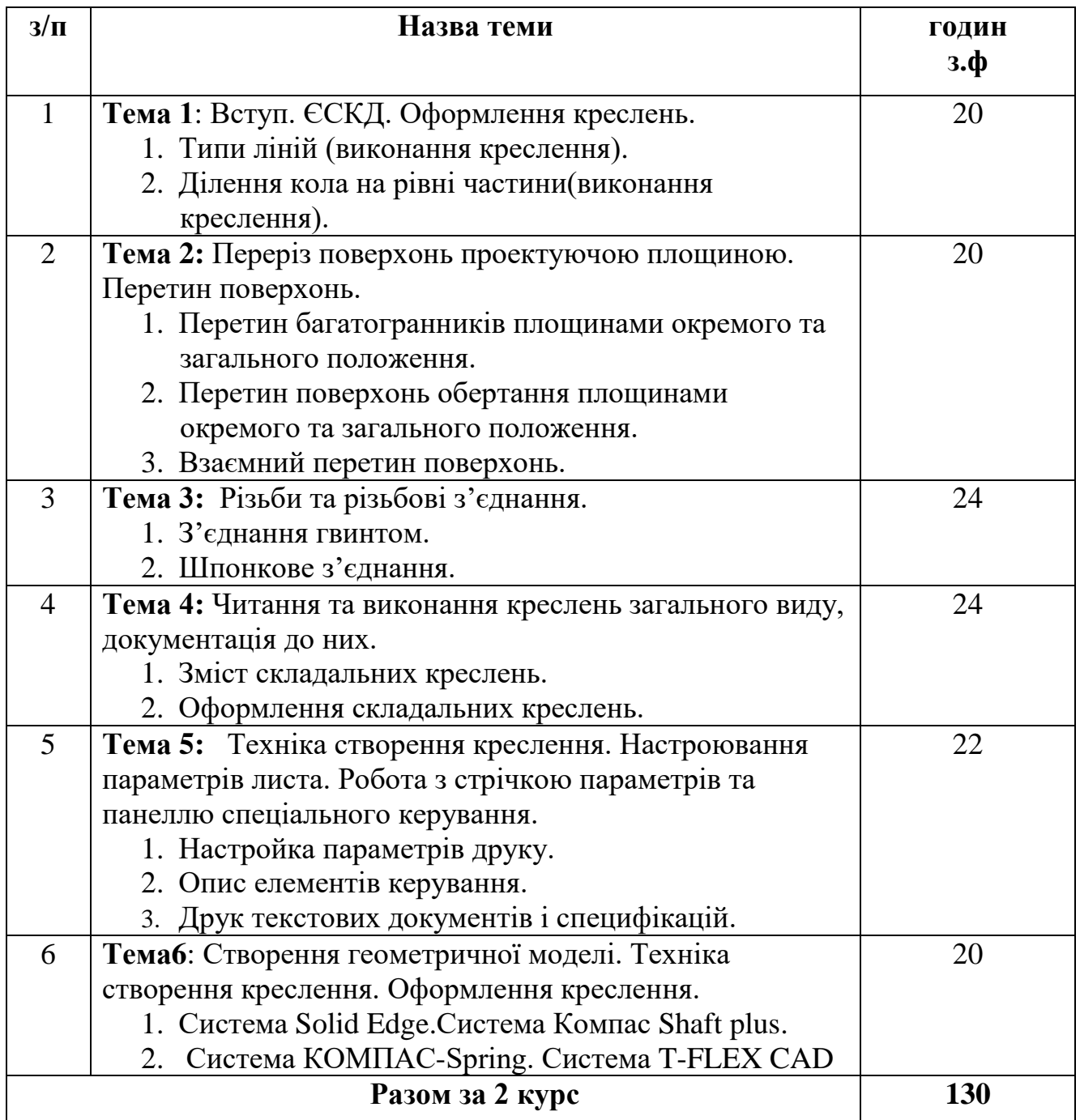

## **8. Індивідуальні завдання (денна форма навчання)**

# *1.Виконання розрахунково-графічних робіт*

#### **Осінній семестр**

Графічна робота №1 «Титульний лист» (формат А3).

Графічна робота №2 «Група геометричних тіл» (формат А3).

Графічна робота №3. «Перетин поверхонь площиною»(формат А3).

Графічна робота №4 «Геометричне креслення» (формат А3).

Графічна робота №5 «Проекційне креслення» (формат А3).

Графічна робота №6 «Різьбові з'єднання» (формат А3).

#### **Весняний семестр**

Графічна робота №1«Графічні примітиви» (формат А3) (комп. набір)

Графічна робота №2«Генеральний план підприємства харчової промисловості » (формат А3)

Графічна робота №3«План цеху підприємства харчової промисловості » (формат А3)

Графічна робота №4«Технологічна схема підприємства харчової промисловості» (формат А3).

Графічна робота №5«Геометрична модель технологічного обладнання». (3- D моделювання)

Графічна робота №6«Технологічна схема підприємства харчової промисловості» (3-D моделювання)

### **Індивідуальні завдання (заочна форма навчання) 2 курс**

Графічна робота №1 «Титульний лист» (формат А3).

Графічна робота №2 «Група геометричних тіл» (формат А3).

Графічна робота №3 «Перетин поверхонь площиною»(формат А3).

Графічна робота №4 «Геометричне креслення» (формат А3).

Графічна робота №5 «Проекційне креслення» (формат А3).

Графічна робота №6 «Різьбові з'єднання» (формат А3).

Графічна робота №7«План цеху підприємства харчової промисловості » (формат А3)

Графічна робота №8 «Генеральний план підприємства харчової промисловості » (формат А3)

Графічна робота №9 «Технологічна схема підприємства харчової промисловості» (формат А3).

## **9. Методи навчання**

## **1. Методи навчання за джерелом знань:**

1.1. *Словесні*: лекція, розповідь, пояснення, інструктаж.

1.2. *Наочні*: демонстрація.

1.3. *Практичні*: практична робота, креслення, вирішення задач графічними методами.

## **2. Методи навчання за характером логіки пізнання.**

2.1.*Аналітичний*

2.2. *Індуктивний метод*

2.3. *Дедуктивний метод*

## **3. Методи навчання за характером та рівнем самостійної розумової діяльності студентів.**

3.1. *Проблемний* (проблемно-інформаційний)

3.2. *Частково-пошуковий (евристичний)*

3.3. *Репродуктивний*

## 3.4. *Пояснювально-демонстративний*

**4. Активні методи навчання** - використання технічних засобів навчання, використання навчальних та контролюючих тестів, використання опорних конспектів лекцій

**5. Інтерактивні технології навчання** - використання мультимедійних технологій, інтерактивної дошки.

#### **10. Методи контролю**

1. Рейтинговий контроль за 100-бальною шкалою оцінювання ЄКТС.

2. Проведення проміжного контролю протягом семестру (проміжна атестація).

3. Полікритеріальна оцінка поточної роботи студентів:

- рівень знань, продемонстрований на практичних заняттях;

- активність під час обговорення питань, що винесені на заняття;

- результати виконання та захисту графічних робіт;

- самостійне опрацювання теми в цілому чи окремих питань;

- виконання аналітично-розрахункових завдань;

- результати тестування;

4. Пряме врахування у підсумковій оцінці виконання студентом певного індивідуального завдання :

- розрахунково - графічні роботи;

#### **11. Розподіл балів, які отримують студенти Диф.залік Осінній семестр**

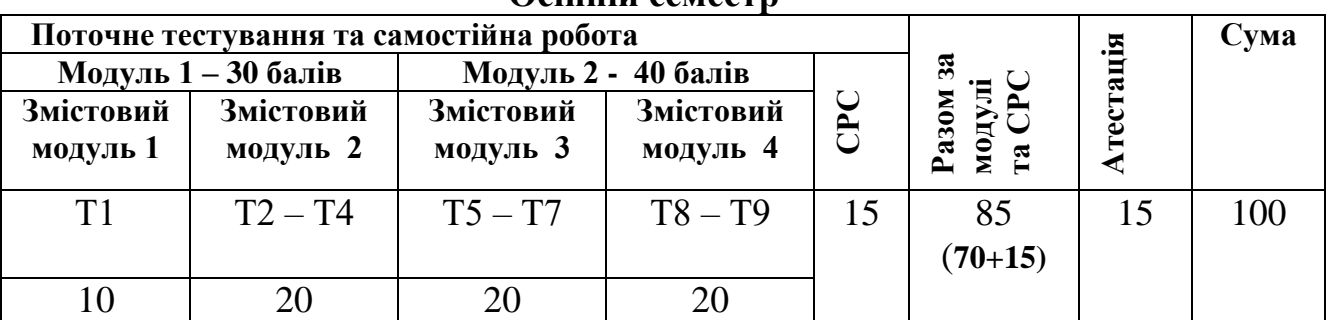

#### **Весняний семестр**

|                     | Поточне тестування та самостійна робота |                     | ٠ē          | Сума |                             |    |     |
|---------------------|-----------------------------------------|---------------------|-------------|------|-----------------------------|----|-----|
| Модуль $1-30$ балів |                                         | Модуль 2 - 40 балів |             | ន្ល  | ਕ਼                          |    |     |
| Змістовий           | Змістовий                               | Змістовий           | Змістовий   | CPC  |                             |    |     |
| модуль 1            | модуль 2                                | модуль 3            | модуль 4    |      | Разом з<br>модулі<br>та СРС |    |     |
| $T1-T2$             | $T3 - T6$                               | $T7 - T9$           | $T10 - T11$ | 15   | 85                          | 15 | 100 |
|                     |                                         |                     |             |      | $(70+15)$                   |    |     |
|                     | 20                                      | 20                  | 20          |      |                             |    |     |

**Залік 2 курс (заочна форма навчання)**

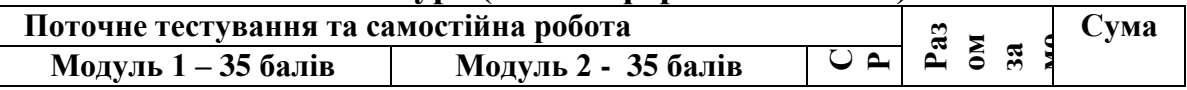

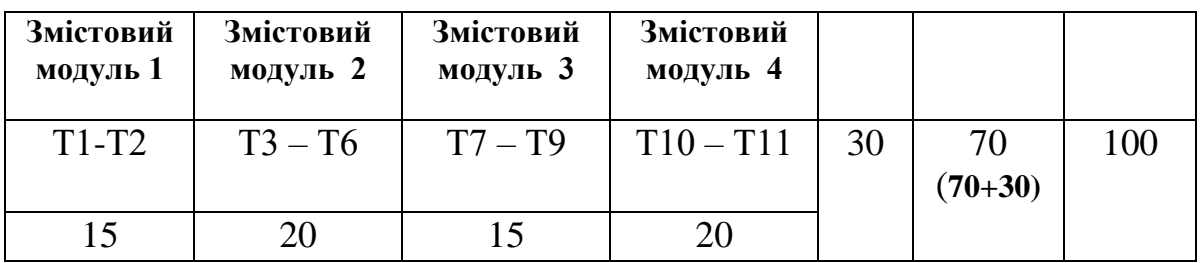

#### **Шкала оцінювання: національна та ECTS**

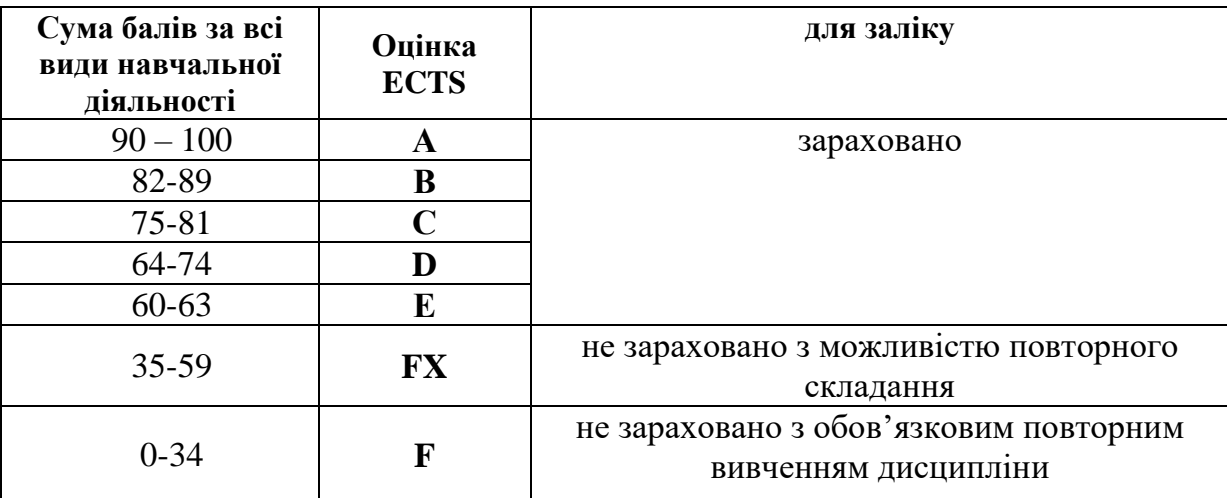

#### **12. Методичне забезпечення**

- 1. «Різьбові з'єднання» . Методичні вказівки до самостійної роботи. Суми, 2008 р., 20 с.
- 2. «Спряження. Лекальні криві». Методичні вказівки щодо виконання розрахунково-графічної роботи. Суми, 2011 р., 24 с.
- 3. «Ділення кола на рівні частини». Методичні вказівки щодо виконання розрахунково-графічної роботи. Суми, 2011 р., 24 с.
- 4. **«**Геометричне креслення (нанесення розмірів)». ». Методичні вказівки щодо виконання розрахунково-графічної роботи. Суми, 2011 р., 34 с.
- 5. «Проекційне креслення». Методичні вказівки щодо виконання розрахунково-графічної роботи. Суми, 2011 р., 36 с.
- 6. «Методи побудов та стиль графічних примітивів». Методичні вказівки щодо виконання лабораторно-практичних робіт. Суми, 2011 р., 17 с.
- 7. «Техніка створення креслення. Системна панель «Геометрія». Методичні вказівки щодо виконання лабораторно-практичних робіт. Суми, 2011 р., 15с.
- 8. « Будівельне креслення. План цеху». Методичні вказівки щодо виконання лабораторно-практичних робіт. Суми, 2011 р., 33с.
- 9. «Будівельне креслення. Генеральний план». Методичні вказівки щодо виконання лабораторно-практичних робіт. Суми, 2011 р., 33с.
- 10. «Редагування креслень». Методичні вказівки щодо виконання лабораторнопрактичних робіт. Суми, 2011 р., 18с.
- 11. «Нанесення розмірів на будівельних кресленнях. Технологічні схеми підприємств харчової промисловості». Методичні вказівки щодо виконання лабораторно-практичних робіт. Суми, 2011 р., 16с.
- 12.«Група геометричних тіл». Методичні вказівки щодо виконання розрахунково-графічної роботи. Суми, 2012 р., 24 с.
- 13.«Перетин поверхонь площиною». Методичні вказівки щодо виконання розрахунково-графічної роботи. Суми, 2013 р., 24 с.
- 14. «Генеральний план». Методичні вказівки щодо виконання розрахунковографічної роботи. Суми, 2013 р., 21 с.
- 15.«Інженерна та комп'ютерна графіка». Конспект лекцій з дисципліни. Суми, 2014 р., 95 с.
- 16. «План цеху підприємства харчової промисловості». Методичні вказівки щодо виконання розрахунково-графічної роботи. Суми, 2014 р., 25 с.
- 17.Методичні вказівки щодо виконання лабораторних робіт для студентів 1 курсу спеціальності 181 «Харчові технології » денної форми навчання. Суми, 2018 р., 74 с.

### **13. Рекомендована література Базова**

- 1. Михайленко В.Є.Інженерна та комп'ютерна графіка.-К.: Вища школа, 2000.- 342 с.
- 2. Коваленко Б.Д., Ткачук Р.А., Серпученко В.Г. Інженерна та комп'ютерна графіка. К.: Каравела, 2008, - 512с.
- 3. Михайленко В.Е., Пономарев А.М. Инженерная графика, К.: Вища школа, 1985, - 296с.
- 4. Ванин В.В., Бліок А.В., Гнітецька Г.О. Оформлення конструкторської документації . -«Каравела», 2003 . 157 с.
- 5. Вышнепольский И.С. Техническое черчение. М. :Высшая школа, 1981, 216с.
- 6. Годик Е.И. Техническое черчение. 4-е изд.- К.: Вища школа, 1981,239 с.
- 7. Рускевич Н.Л. Справочник по инженерно-строительному черчению.-К.: Будівельник. 1987,263 с.
- 8. Попов Г.Н., Алексеев С.Ю. Машиностроительное черчение, Справочник, Санкт-Петербург.: Политехника, 1994, - 448с.
- 9. Кудрявцев Е.М. Компас 3D V8. Наиболее полное руководство. М.: ДМК Пресс, 2006. 928 с.
- 10.Справочник по единой системе конструкторской документации.- Харьков, "Прапор",1988, 255 с.

### **Допоміжна**

- 1. Короев Ю.И, Черчение для строителей.- М.: Высшая школа , 1982,172 с.
- 2. Короев Ю.И. Строительное черчение и рисование. -М.: Стройиздат, 1983,156с.
- 3. Степанов Н.И. Основы проектирования гражданских и промышленных зданий.- М.:Стройиздат ,1973.349 с.
- 4. Боголюбов С.К.Машиностроительное черчение.-М.:Высшая школа, 1974,230с.
- 5. Кидрук М. Компас3D V10 на 100 %.-Питер, 2009,560с.
- 6. Горавнева Т.С. Интерактивные графические системы. Двумерное проектирование и трехмерное моделирование. Учебное пособие.- С.Петербург, 2003,78с.
- 7. Николаева И. Компас 3 D- система, которую ждали. САПР и графика. 1999г.

### **14. Інформаційні ресурси**

- 1. www.topsystems.ru Система T-FLEX
- 2. www.ascon.ru Система Компас-график.
- 3. by- chug. ru/ category/geometry.